## **Faq\_20130520113605**

laura 14:15 20/05/2013

# **Table of Contents**

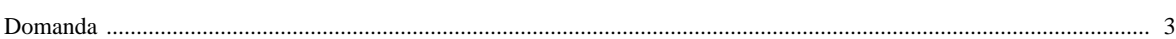

#### **[Domanda precedente](http://inemar.arpalombardia.it/xwiki/bin/view/FontiEmissioni/Faq_20130520111125)** [Domanda successiva](http://inemar.arpalombardia.it/xwiki/bin/view/FontiEmissioni/Faq_20130520114005) de la contrada successiva de la contrada successiva de la contrada successiva de la contrada successiva de la contrada successiva de la contrada successiva de la contrada successiva

### <span id="page-2-0"></span>**Domanda**

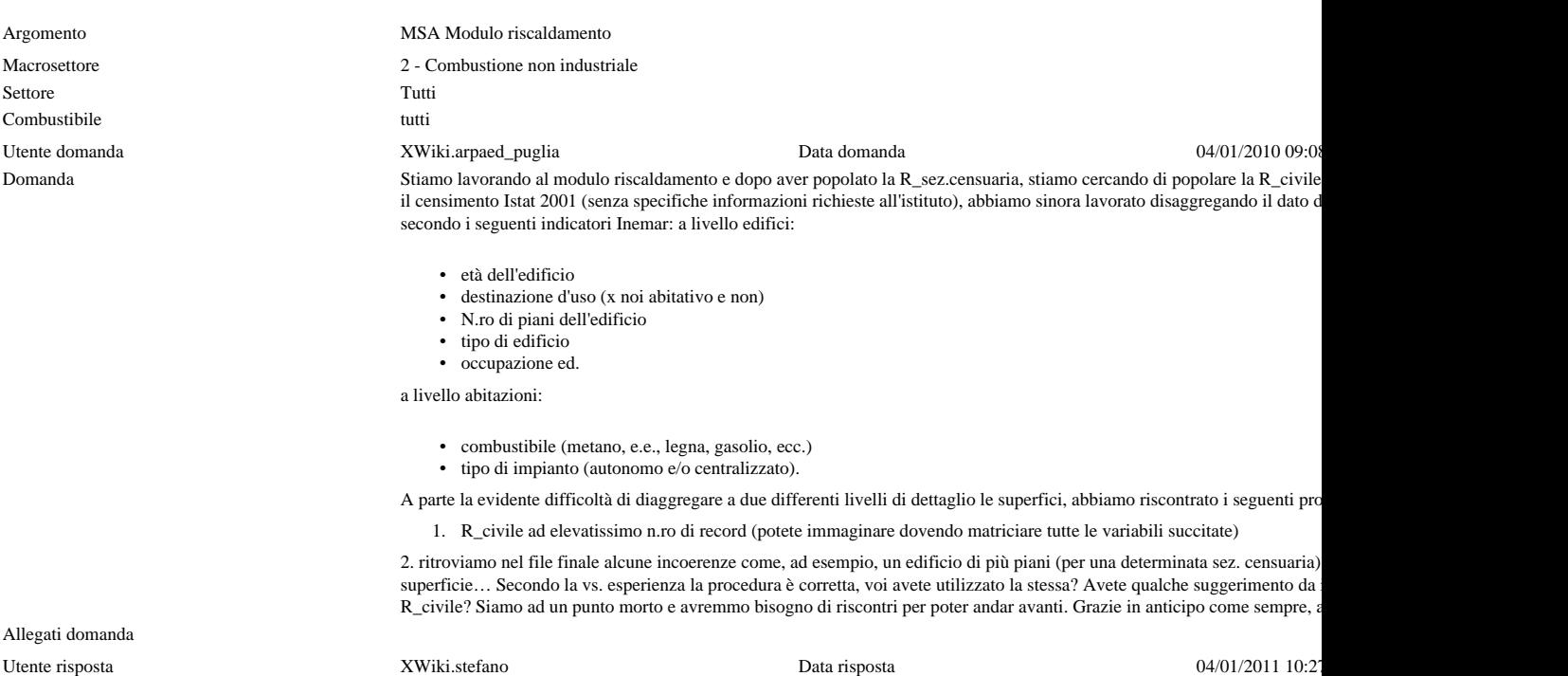

Risposta 1) Si, il numero dei record è elevato, ma non elevatissimo, ossia comuqnue gestibile in access e oracle. Tieni conto che noi in che il Piemonte c'è riuscito a usare il modulo con i dati divi per le sezioni censuarie. 2) Noi non abbiamo guardato i dati dei r totale della superficie comunale per le varie combinazioni, che è quello che va in inemar. Posso immaginare che ci siano inco edificio, non so quanto ISTAT controlla i dati. Magari se hai tempo fai dei controlli di congruenza sul totale, tipo controlla il per qualcuna delle combinazioni, che tornino con la conoscenza che avete della tipologia prevalente delle abitazioni. Magari superficie comunale per vedere che sia correlato con il numero degli abitanti…

Allegati risposta